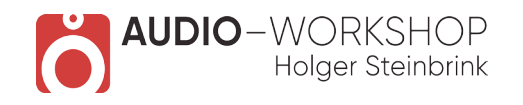

### HALion & HALion Sonic Praxis

#### **Inhaltsverzeichnis:**

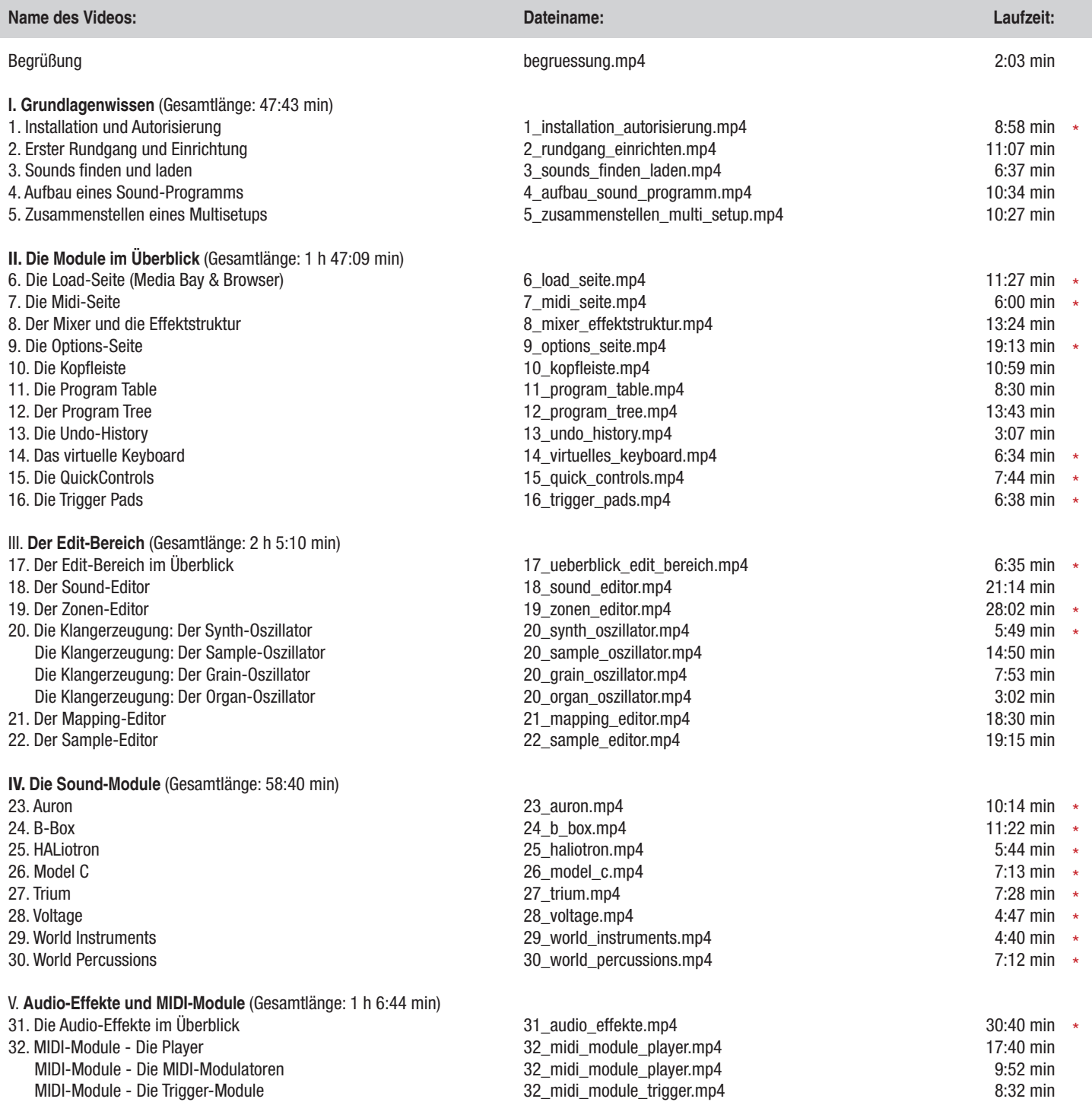

Die mit \* versehenen Kapitel eignen sich auch für Anwender von HALion Sonic

**www.audio-workshop.net**

**www.audio-workshop.de**

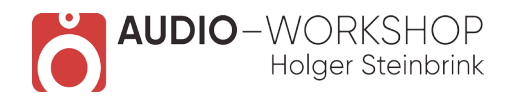

# HALion & HALion Sonic Praxis

# **Inhaltsverzeichnis:**

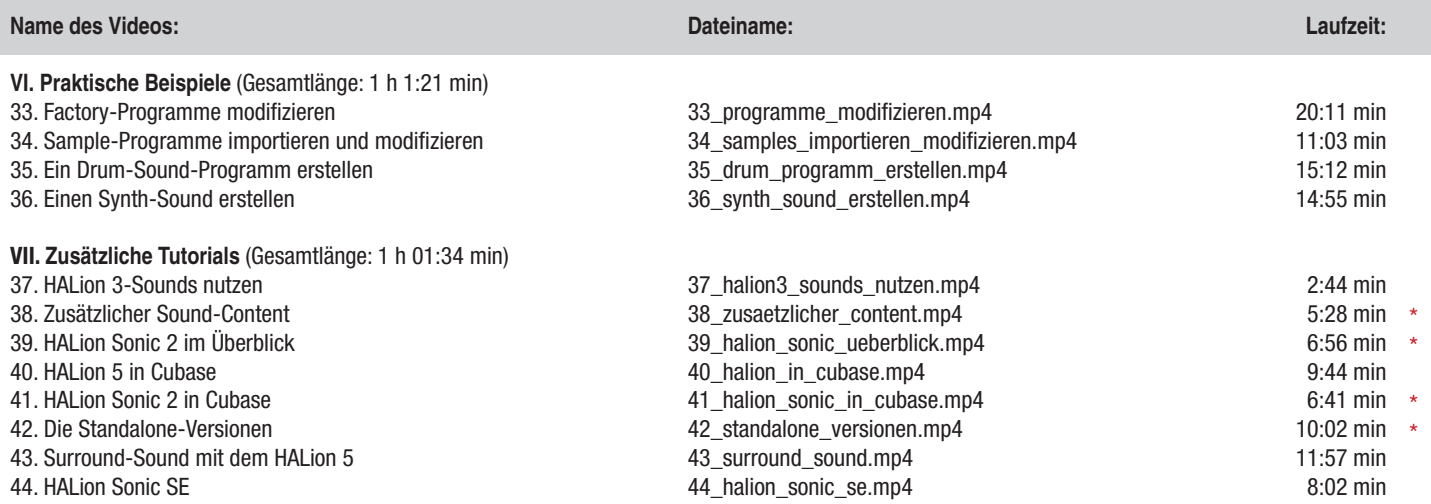

#### **Gesamtlaufzeit: 8 h 48:29 min**

Die mit \* versehenen Kapitel eignen sich auch für Anwender von HALion Sonic

**www.audio-workshop.net**

**www.audio-workshop.de**